### CS 696 Functional Programming and Design Fall Semester, 2015 Doc 19 Reagent Examples, Background Nov 12, 2015

Copyright ©, All rights reserved. 2015 SDSU & Roger Whitney, 5500 Campanile Drive, San Diego, CA 92182-7700 USA. OpenContent (http://www.opencontent.org/openpub/) license defines the copyright on this document.

## **Blog & Video**

Curious about ClojureScript, but not sure how to use it

http://timothypratley.blogspot.com/2015/11/curious-about-clojurescript-but-not.html

You task for Tuesday:

Implement Tick-tack-toe from the video

## ClojureScript

No

Refs

Agents

def - creates Javascript variable

Google Closure library - optimize

**Numbers** 

integer & floating point only Equality from Javascript (= 0.0 0) => true

:private - not enforced

:const - can not redefine

fn

no runtime check for arity

Most but not all collection fns are implemented

Almost all Seq library functions are available in ClojureScript

Foo/bar always means that Foo is a namespace

To access JS object properties use a leading hyphen

.-target .-value

# Some Examples

### Set Up

In core (ns firstreagent.core (:require [reagent.core :as reagent :refer [atom]] [reagent.session :as session] [secretary.core :as secretary :include-macros true] [goog.events :as events] [goog.history.EventType :as EventType] [firstreagent.events :as e]) (:import goog.History)) (secretary/defroute "/events" [] (session/put! :current-page #'e/main))

```
The value is now:
                                         Change it here:
(ns firstreagent.events
 (:require [reagent.core :as r] ))
(defn atom-input [value]
 [:input {:type "text"
       :value @value
       :on-change (fn [event] (reset! value (-> event .-target .-value)))}])
(defn main []
 (let [val (r/atom "foo")]
  (fn []
   [:div
    [:p "The value is now: " @val]
    [:p "Change it here: " [atom-input val]]])))
```

#### **All Three Run**

```
[:input {:type "text"
       :value @value
       :on-change (fn [event] (reset! value (-> event .-target .-value)))}]
[:input {:type "text"
       :value @value
       :on-change (fn [] (reset! value "Cat"))}]
[:input {:type "text"
       :value @value
       :on-change (fn [event foo] (reset! value foo))}]
```

#### The Correct handler is Called

```
(def value (r/atom "foo"))
(defn handler
 ([] (reset! value "None"))
 ([event] (reset! value "One"))
 ([event foo] (reset! value "Two"))
(defn atom-input [value]
 [:input {:type "text"
       :value @value
       :on-change handler}])
(defn main []
 (fn []
   [:div
    [:p "The value is now: " @value]
    [:p "Change it here: " [atom-input value]]]))
```

## **Some DOM Events**

| Mouse Events  | Keyboard Events | Form Events |
|---------------|-----------------|-------------|
| onclick       | onkeydown       | onblur      |
| oncontextmenu | onkeypress      | onchange    |
| ondblclick    | onkeyup         | onfocus     |
| onmousedown   |                 | onfocusin   |
| onmouseenter  |                 | onfocusout  |
| onmouseleave  |                 | oninput     |
| onmousemove   |                 | oninvalid   |
| onmouseover   |                 | onreset     |
| onmouseout    |                 | onsearch    |
| onmouseup     |                 | onselect    |
|               |                 | onsubmit    |

Lot more at

http://www.w3schools.com/jsref/dom\_obj\_event.asp

# **DOM** -> Reagent event names

onchange -> on-change

onmousemove -> on-mouse-move

# **DOM Event Objects**

#### **Properties**

bubbles
cancelable
currentTarget
defaultPrevented
eventPhase
isTrusted
target
timeStamp
type
view

## **Bubbling**

To stop bubbling

```
event.stopPropagation() ;; All modern browsers except IE
event.cancelBubble = true ;; IE
```

If an event occurs in d3

## MouseEvent & KeyEvent Objects

#### MouseEvent Properties

altKey

button

buttons

clientX

clientY

ctrlKey

detail

metaKey

relatedTarget

screenX

screenY

shiftKey

which

#### **KeyEvent Properties**

altKey

ctrlKey

charCode

key

keyCode

metaKey

shiftKey

which

#### **More Dom Events**

http://www.w3schools.com/jsref/dom\_obj\_event.asp List, tutorial

http://quirksmode.org/dom/events/index.html

Browser compatibility

### **Second Example**

In core (ns firstreagent.core (:require [reagent.core :as reagent :refer [atom]] [reagent.session :as session] [secretary.core :as secretary :include-macros true] [goog.events :as events] [goog.history.EventType :as EventType] [firstreagent.events :as e]) (:import goog.History)) (secretary/defroute "/events" [] (session/put! :current-page #'e/main))

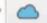

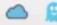

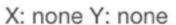

Move the mouse between here

and here

```
(ns firstreagent.events
 (:require [reagent.core :as r]))
(defn main []
 (let [value (r/atom {:x "none" :y "none"})]
  (fn []
   [:div {:on-mouse-move #(reset! value {:x (.-clientX %) :y (.-clientY %)})}
    [:p "X: " (:x @value) " Y: " (:y @value)]
    [:p "Move the mouse between here"]
   (repeat 3 [:br])
    [:p "and here"]])))
```

### Undo

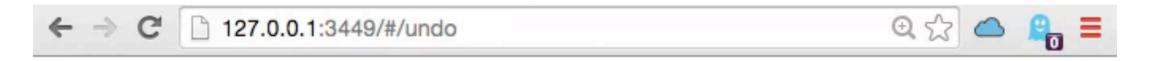

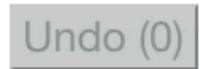

X: none Y: none

Move the mouse between here

and here

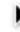

#### Undo

```
(def location (r/atom {:x "none" :y "none"}))
(def undo-list (r/atom nil))
(defn undo []
 (let [undos @undo-list]
  (when-let [old (first undos)]
    (reset! location old)
    (reset! undo-list (rest undos)))))
(defn undo-button []
 (let [n (count @undo-list)]
  [:input {:type "button" :on-click undo
        :disabled (zero? n)
        :value (str "Undo (" n ")")}]))
```

```
(defn track-mouse
 [:div {:on-mouse-move #(reset! location {:x (.-clientX %) :y (.-clientY %)})}
 [:p "X: " (:x @location) " Y: " (:y @location)]
 [:p "Move the mouse between here"]
 (repeat 5 [:br])
 [:p "and here"]])
(defn main []
 (add-watch location ::undo-watcher
        (fn [_ old-state _]
         (swap! undo-list conj old-state)))
 [:div
 [undo-button]
 [track-mouse]]
```

### print

In clojurescript print output will appear in the browser's JavaScript console

```
(defn main []
  (let [value (r/atom {:x "none" :y "none"})]
    (fn []
      [:div {:on-mouse-move #(reset! value {:x (.-clientX %) :y (.-clientY %)})}
      [:p "X: " (:x @value) " Y: " (:y @value)]
      [:p "Move the mouse between here"]
      (repeat 3 [:br])
      (print "this is a test")
      [:p "and here"]])))
```

### In Chrome

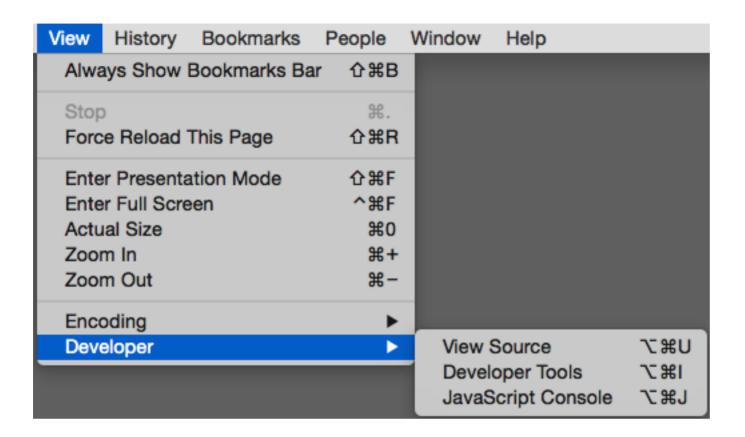

### **The Console**

| [v | Elements Console Sources Network Timeline Profiles »                                                                             | <b>228 △751</b> : | × |
|----|----------------------------------------------------------------------------------------------------|-------------------|---|
| 0  | V <top frame=""> ▼ □ Preserve log</top>                                                                                          |                   |   |
| A  | Warning: Every element in a seq should have a unique :key (in firstreagent.core.current_page > main). Value: ([:br] [:br] [:br]) | template.cljs:329 |   |
|    | this is a test                                                                                                    | core.cljs:147     |   |
| A  | Warning: Every element in a seq should have a unique :key (in firstreagent.core.current_page > main). Value: ([:br] [:br] [:br]) | template.cljs:329 |   |
|    | this is a test                                                                                                    | core.cljs:147     |   |
| A  | Warning: Every element in a seq should have a unique :key (in firstreagent.core.current_page > main). Value: ([:br] [:br] [:br]) | template.cljs:329 |   |
|    | this is a test                                                                                                    | core.cljs:147     |   |
| A  | Warning: Every element in a seq should have a unique :key (in firstreagent.core.current_page > main). Value: ([:br] [:br] [:br]) | template.cljs:329 |   |
|    | this is a test                                                                                                    | core.cljs:147     |   |
| A  | Warning: Every element in a seq should have a unique :key (in firstreagent.core.current_page > main). Value: ([:br] [:br] [:br]) | template.cljs:329 |   |
|    | this is a test                                                                                                    | core.cljs:147     |   |
| A  | Warning: Every element in a seq should have a unique :key (in firstreagent.core.current_page > main). Value: ([:br] [:br] [:br]) | template.cljs:329 |   |
|    | this is a test                                                                                                    | core.cljs:147     |   |
| A  | Warning: Every element in a seq should have a unique :key (in firstreagent.core.current_page > main). Value: ([:br] [:br] [:br]) | template.cljs:329 |   |
|    | this is a test                                                                                                    | core.cljs:147     |   |
| A  | Warning: Every element in a seq should have a unique :key (in firstreagent.core.current_page > main). Value: ([:br] [:br] [:br]) | template.cljs:329 |   |
| >  |                                                                                                    |                   |   |

# Some Details

# **Core of a Component**

Render function

Input some data

Returns Hiccup vector that will be converted to HTML

## Three Ways to Create a Component

Render function Form-1 component

Function that returns a render function Form-2 component

Map of functions, one of which is the render function Form-3 component

## Render function - Form-1 Reagent Component

```
(defn greet

[name]
;; data coming in is a string

[:div "Hello " name])

(defn wrong-component
(defn right-component

[name]
[name]

[[:div "Hello"] [:div "Hello"]

[:div "Hello"]

[:div "Hello"]

[:div "name]])
```

## Form-2 Reagent Component

Function that returns a render function

```
(defn timer-component []
  (let [seconds-elapsed (reagent/atom 0)] ;; setup, and local state
      (fn [] ;; inner, render function is returned
            (js/setTimeout #(swap! seconds-elapsed inc) 1000)
            [:div "Seconds Elapsed: " @seconds-elapsed])))
```

timer-component is called once per component instance

The render function it returns will potentially be called many, many times

#### **Rookie mistake**

Explain why

# **React Component**

## **React Component - Relevant Parts**

Data

props (properties)

Arguments/parameters

state

**Functions** 

render (required)

getInitialState

getDefualtProps

We will not see these two

create-class

Constructor

render function called when props or state change

### **React Component Lifecycle Methods**

componentWillMount Called once

componentDidMount
Called once

componentWillReceiveProps

Called when receiving new props

shouldComponentUpdate

Return false to cancel update

componentWillUpdate
Called before update

componentDidUpdate
Called after update

componentWillUnmount

### Form-3 Reagent Component

Map of functions

Rarely needed

```
render function
  Some React component lifecyle methods
(defn my-component
 [x y z]
 (let [some (local but shared state) ;; <-- closed over by lifecycle fns
    can (go here)]
  (reagent/create-class ;; <-- expects a map of functions
    {:component-did-mount ;; the name of a lifecycle function
    #(println "component-did-mount") ;; your implementation
    :component-will-mount ;; the name of a lifecycle function
    #(println "component-will-mount") ;; your implementation
    ;; other lifecycle funcs can go in here
    :display-name "my-component"33;; for more helpful warnings & errors
```

# When Do Components Update

### Reagent Component are Reactive

Each Component has a render function

Render function turns input data into hiccup (HTML)

Render functions are rerun when their input data changes, producing new hiccup

New hiccup is "interpreted" by Reagent and ultimately results in new HTML

# **Two Types of Input**

props ratoms - Reagent atoms

## **Props**

```
(defn greet Name is a prop (property) [name] ;; name is a string [:div "Hello " name])
```

greet will be called each time name changes

```
(defn greet
 [name]
                                                 Each time greet-family is rendered
 [:div "Hello " name])
                                                 Is subcomponents are checked
(defn greet-family
                                                 If there props have changed
 [:div
                                                    rerender them
  [greet "Dad"]
  [greet (str "Bro-" (rand-int 10))]])
     [greet "Dad"] - rendered once
     [greet (str "Bro-" (rand-int 10))]
        9 times out of ten rerendered when parent is rerendered
```

#### **Ratoms**

```
(def name (reagent.ratom/atom "Bear"))
(defn ask-for-forgiveness
[] ;; <--- no props
[:div "Please " @name " with me"])
ask-for-forgiveness
  rerendered when @name changes</pre>
```

```
parent-renderer is rerun

greet-number's prop has changed
so rerun

more-button is not rerun
```

What happens when button is pressed?

```
(defn parent
[]
  (let [counter (reagent.ratom/atom 1)] ;; the render closes over this state
    (fn parent-renderer
    []
    [:div
        [more-button counter] ;; no @ on counter
        [greet-number @counter]])))
```

```
(defn greet-number
"I say hello to an integer"
                                              What happens when button is
[num]
                         ;; an integer
                                              pressed?
[:div (str "Hello #" num)])
(defn more-button
[counter]
                            ;; a ratom
[:div {:class "button-class"
     :on-click #(swap! counter inc)} ;; increment the int value in counter
     "More"])
(defn parent
 (let [counter (reagent.ratom/atom 1)] ;; the render closes over this state
  (fn parent-renderer
   [:div
     [more-button counter] ;; no @ on counter
     [greet-number @counter]])))
                                        41
```

### When are things Equal?

```
(def x1 {:a 42 :b 45})
(def x2 {:a 42 :b 45})
(= x1 x2) ;; => true
(identical? x1 x2) ;; => false
```

use to compare props

indentical?

Used to compare value inside ratoms

– are values same Java equals

identical?

point to the same structure

Java ==

# **Lifecycle Functions**

prop changes trigger all lifecycle methods

ratoms changes do not trigger lifecycle methods